**Autodesk AutoCAD**

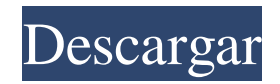

**AutoCAD Crack Descarga gratis X64**

A diferencia del software que no es de CAD, que generalmente está disponible como un producto de licencia por lotes o de clase empresarial, AutoCAD y los programas similares para CAD generalmente se licencian por usuario. Dado

que el uso del software está limitado a un solo proyecto, los usuarios suelen comprar una licencia perpetua para cada usuario. Debido a la licencia por proyecto, AutoCAD es más adecuado para profesionales y arquitectos, que tienen un proyecto CAD en el que trabajar a la vez. Cómo funciona AutoCAD AutoCAD utiliza una interfaz gráfica, donde los usuarios pueden diseñar estructuras, componentes y dibujos en la pantalla de una computadora. Mientras trabajan en un proyecto, los

usuarios interactúan con la pantalla a través de un teclado y un mouse. En la pantalla, los usuarios crean capas, sistemas de coordenadas, dimensiones, tablas, flechas y formas. Capas: una o más capas son lugares donde los objetos se organizan y almacenan. AutoCAD crea una capa predeterminada llamada "Capa activa"; esta capa es donde se crea todo. A medida que se crean y eliminan capas, aparecen en el área de dibujo, junto con objetos, materiales y otros datos. Sistema de coordenadas: el área de

dibujo utiliza el plano XYZ con el origen en la esquina inferior izquierda de la pantalla. Este sistema de coordenadas está etiquetado como 0,0,0, con cada valor de X

aumentando de izquierda a derecha y cada valor de Y aumentando de arriba a abajo. Las coordenadas de un objeto se expresan en el plano XYZ, donde x es la posición horizontal, y es la posición vertical y z es la distancia desde el origen hasta el punto. Dimensiones: la distancia entre dos puntos en el plano XY. Tablas: cree, edite o

elimine tablas para guardar texto, datos o coordenadas. Formas: haga paredes, personas, vallas, mástiles y otras formas. Flechas: cree, elimine o edite flechas para indicar el flujo. Geometría: cree, edite o elimine objetos como líneas, curvas, círculos, polígonos y splines. Materiales: cree o edite materiales para describir los colores de los objetos. Los materiales están asociados con cotas, líneas y flechas. Texto: agregue texto al área de dibujo, creando cuadros de texto, tablas y notas.

Herramientas de modelado Las funciones y herramientas de AutoCAD se enumeran a continuación: Capas gráficas Hay tres tipos de capas: color, línea y regular.

**AutoCAD**

2D Las vistas 2D, es decir, barras de herramientas, diales de comandos, paletas, menús de comandos, etc. El área de dibujo 2D, el eje 2D, la barra de herramientas 2D y el Dial de control 2D Los botones de comando (barras de herramientas) El

Explorador de comandos (una nueva forma de elegir comandos) El menú contextual La barra de herramientas de la cinta 3D Las vistas 3D, es decir, la barra de herramientas 3D, los diales de control 3D, las paletas 3D, la ventana 3D El área de dibujo 3D, el eje 3D, la barra de herramientas 3D y el Dial de control 3D Los botones de comando (barras de herramientas) El menú de comandos y paletas El comando y la barra de herramientas de la cinta El dial de comando 3D es un nuevo dispositivo de entrada 3D

(similar a un mouse) introducido con AutoCAD 2017. Muestra el área de dibujo (3D) como si fuera 3D. Edición básica Hay diferentes formas de modificar los objetos en un dibujo. Una nueva forma es la herramienta Editar rutas (introducida en AutoCAD 2014). Seleccionar, modificar, eliminar y duplicar objetos Localizar objetos Seleccionar, mover y rotar objetos Crear y modificar formas. Alinear objetos Agregar objetos a los dibujos Creando animaciones Diseño DesignCenter es una

forma centralizada de acceder a todas las cotas, referencias y objetos de un dibujo. Desarrollando para AutoCAD Utilizando cualquiera de las herramientas de desarrollo, es posible crear aplicaciones gráficas para AutoCAD. En particular, las aplicaciones que utilizan los lenguajes Visual Basic for Applications y Visual LISP son muy comunes. AutoCAD SDK es una biblioteca de C++ que se integra en el software AutoCAD. Proporciona un conjunto de funciones para leer, editar y

guardar cualquier tipo de datos, similar a los comandos de AutoCAD. Uso de modelos de objetos y objetos extensibles En AutoCAD los objetos utilizados en el modelado de un dibujo están compuestos por un conjunto de elementos que se combinan en un modelo. El modelo se puede almacenar como un único archivo de datos o como un conjunto de archivos de datos. Algunos tipos de objetos se pueden guardar solo como un solo archivo, mientras que otros objetos se pueden almacenar en un archivo junto con

otros datos.Estos últimos se denominan archivos compuestos. Los archivos compuestos son útiles para guardar objetos con un diferente 27c346ba05

**AutoCAD Crack+ Codigo de registro gratuito (2022)**

Paso 1. Cargue Autodesk AutoCAD y Autodesk AutoCAD LT/ACAD en su computadora, luego ejecute Autodesk LT/ACAD y asegúrese de tener su clave de licencia. Autocad LT/ACAD - Todos los archivos están en formato zip. - Todos los archivos tienen programa autoextractor. AUTOR Autor: Yudongba PD Yudongba proporciona servicios de I+D para la empresa. Un fabricante de I+D de Weiyan

con sede en Washington tiene cierta familiaridad con su tecnología de punta. Además, tiene un conocimiento profundo del desarrollo de su plataforma de software de punta. Millones de negocios disponibles con profunda familiaridad con la tecnología del producto pinnacle. Yudongba tiene una profunda familiaridad con su software y tecnología de punta. Además, ha llevado a cabo una investigación técnica exhaustiva sobre su plataforma de software Summit y tiene una estrecha relación con Summit.

Desde los últimos tres años, Yudongba ha puesto los dos nombres de servicios de desarrollo de software y una plataforma de software de punta en la empresa.

**?Que hay de nuevo en el?**

Acomodar diseños y sistemas CAD: Combine etiquetas específicas con su maqueta de papel colocado automáticamente en tableros de revisión de diseño. Los diseños se pueden copiar en el área del dibujo que utilizará el diseño y se

pueden personalizar para que coincidan con el tamaño del diseño. Nueva geometría y estilos de trazado: Agregue rápidamente geometría en áreas editables, con opciones para definirla como lineal o compleja. Use gráficos para mostrar valores a lo largo de una ruta, defina la interpolación de variables a lo largo de la ruta, use puntos de control para definir los puntos finales de una línea o polilínea y controle la ubicación de los puntos de línea o polilínea. (vídeo: 1:24 min.) Precisión e interactividad

mejoradas: Aumente la precisión para obtener mediciones precisas, mantenga escalas de página uniformes para varias hojas y mucho más. Mueva una hoja "liberándola", mueva la hoja a otra área o agregue una segunda hoja en un dibujo creado previamente (video: 1:21 min.) Creación de estructura alámbrica mejorada: Use trazos de modelado y modifique sus trazos existentes para crear un conjunto completo de geometría CAD, o use una biblioteca de trazos definidos por el usuario

para crear rápidamente objetos como círculos, cuadrados y triángulos. Elija una estructura alámbrica de línea o polilínea y ajuste su grosor y color. (vídeo: 1:35 min.) Modelado 3D fotorrealista: Elija de una biblioteca de elementos para representar objetos 3D específicos y cree variaciones. Explore estilos de modelado 3D en varias dimensiones diferentes, que incluyen superficie completa, tabular, estructura alámbrica 3D y superficie parcial. Utilice herramientas de dibujo 3D avanzadas para

ver y modificar objetos en todas las direcciones y editar mallas, colores y transparencias. (vídeo: 1:40 min.) Un nuevo elemento de diseño de IA: Use un elemento de diseño de IA que esté vinculado al dibujo que está creando o en el que está trabajando, para ayudar con aspectos como la colocación de objetos, el radio de empalme y más.Vincule el elemento de diseño a una imagen o capa y use configuraciones predefinidas para crear un nuevo tipo de modelo 3D. (vídeo: 1:25

min.) Nuevas herramientas de dibujo: Navegue a cualquier dibujo, con herramientas para agregar, reemplazar, insertar, mover, reflejar y rotar referencias y capas editables en su dibujo. Use el nuevo Administrador de estilos para buscar y seleccionar estilos

**Requisitos del sistema For AutoCAD:**

Lea también los Términos y condiciones completos, así como nuestro EULA, que puede encontrar en www.elitemachines.com/eula. Debe aceptar este EULA para poder utilizar la versión Steam del juego. ¿Qué es Elite Machines? ELITEMACHINES es un juego de plataformas con un giro. Nuestro equipo independiente comenzó a crear un juego de plataformas de combate hace

## aproximadamente un año y, a fines de 2015, habíamos completado una versión alfa del juego y comenzamos a desarrollar su acceso anticipado. Muchos jugadores tienen

<https://movingbay.com/autocad-22-0-crack-actualizado/>

<https://firstlady-realestate.com/2022/06/29/autocad-crack-clave-de-activacion-descarga-gratis-pc-windows-actualizado/>

<http://sturgeonlakedev.ca/2022/06/29/autocad-2022-24-1-crack-2/>

<https://www.crypto-places-directory.com/wp-content/uploads/2022/06/vysvurs.pdf>

<http://officinabio.it/?p=20952>

<http://knowthycountry.com/?p=5460>

[https://kansabook.com/upload/files/2022/06/CACMoAGAbqd9ynxsFzKu\\_29\\_db2174070dccf5c7963dcc8400fc2d52\\_file.pdf](https://kansabook.com/upload/files/2022/06/CACMoAGAbqd9ynxsFzKu_29_db2174070dccf5c7963dcc8400fc2d52_file.pdf)

<https://uglemskogpleie.no/wp-content/uploads/2022/06/kaiuri.pdf>

<https://www.marhaba.es/autocad-crack-gratis-abril-2022/>

<https://9escorts.com/advert/autodesk-autocad-crack-descarga-gratis-3/>

https://u-ssr.com/upload/files/2022/06/bktuZJGuOTUX1JMBWmKw\_29\_d5467d071333b480f5dace3d68308b74\_file.pdf

<https://4f46.com/autodesk-autocad-24-0-crack-version-completa-de-keygen-for-windows-finales-de-2022/>

<http://streamcolors.com/?p=16609>

<https://notarisslochteren.nl/blog/2022/06/29/autocad-crack-con-codigo-de-registro-gratis-2022/>

<https://dealstoheal.com/?p=725>

<https://helpmefinancials.com/autocad-22-0-crack-clave-serial-x64-abril-2022/>

<https://trzcrew.tv/autocad-2017-21-0-crack-gratis-mas-reciente/>

<http://t2tnews.com/autodesk-autocad-2022-24-1-clave-serial-gratis-win-mac-mas-reciente/>

<https://jimmyvermeulen.be/autocad-crack-descarga-gratis/>

<https://sauvage-atelier.com/advert/autocad-mac-win/>